# Sony Alpha Cl SLT-A65/A77

# DUMMIES

#### Learn to:

- Navigate camera controls to set up shots and capture video
- Select the best lens for your photo
- Take control with manual settings for exposure, flash, focus, and color

#### **IN FULL COLOR!**

#### **Robert Correll**

Author of Digital SLR Photography All-in-One For Dummies

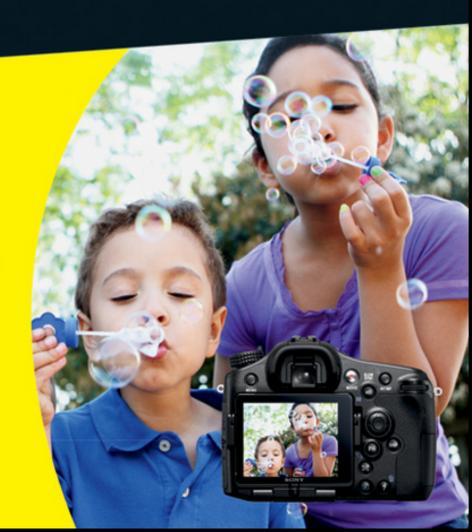

Making Everything Easier!<sup>™</sup>

## Sony Alpha Classification of the Song Alpha Classification of the Song A

DUMMIES

#### Learn to:

- Navigate camera controls to set up shots and capture video
- Select the best lens for your photo
- Take control with manual settings for exposure, flash, focus, and color

#### IN FULL COLOR!

#### **Robert Correll**

Author of Digital SLR Photography All-in-One For Dummies

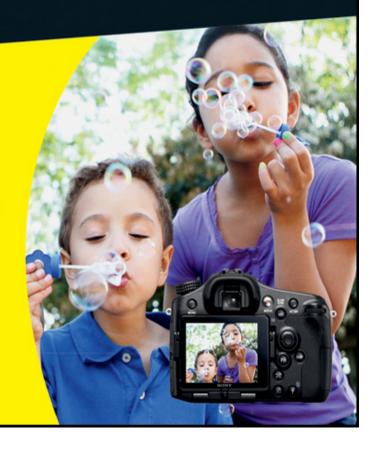

### Sony® Alpha SLT-A65/A77 For Dummies®

Visit <a href="www.dummies.com/how-to/content/sony-alpha-slta35a55-for-dummies-cheat-sheet.html">www.dummies.com/how-to/content/sony-alpha-slta35a55-for-dummies-cheat-sheet.html</a> to view this book's cheat sheet.

#### **Table of Contents**

#### <u>Introduction</u>

About This Book How This Book Is Organized

Part I: Pictures Worth Keeping

Part II: Playing with Pixels

Part III: Expressing Your Creativity

Part IV: The Part of Tens

Icons Used in This Book
Conventions Used in This Book
Cheat Sheet
Where to Go from Here

Part I: Pictures Worth Keeping

Chapter 1: Meeting the A65 and A77

Comparing Super and Duper

#### <u>Inspecting from Top to Bottom</u>

Top controls
Rear controls
Front gizmos
And the rest

#### **Doing a Lens Switcheroo**

Attaching a lens
Removing a lens
Changing to manual focus
Zooming in and out

#### <u>Using Batteries and Memory Cards</u>

Inserting the battery
Removing the battery
Inserting the memory card
Removing the memory card

#### **Moving the Monitor**

A65 A77

Taking a Look at the Display Panel (A77)
Seeing 20/20 through the Electronic
Viewfinder
What You Have? Menus, Buttons, and Dials

Menus Displays

#### **Using the Function button**

Getting Set Up
Resetting the Camera
Cleaning the Camera Sensor

#### <u>Chapter 2: Setting Up for Snapshots</u>

#### Giving It Your Best Shooting Mode

Basic shooting modes
Advanced exposure modes

#### Flooring It to Drive Mode

Single Shooting
Continuous Shooting
Self-timer
Exposure Bracketing
White Balance Bracket
DRO Bracketing (A77)
Remote Commander

#### I Spy a Face

Using face detection Registering faces Managing faces

#### Setting Up for Smiles

<u>Using Smile Shutter</u> <u>Getting control of yourself</u>

#### Easy Bake Flash

<u>Changing Flash mode</u> <u>Understanding flash cues</u> <u>Using red-eye reduction</u>

Rustling up a Photo Size, Aspect Ratio, and Quality

Changing the image size
Picking an aspect ratio
Choosing photo quality
Choosing

<u>Chapter 3: Pointing and Shooting Your Way to</u> <u>Great Pictures</u>

**Holding on Tight** 

<u>Faceplant</u> <u>Keeping your distance</u>

<u>Automatically Taking Great Pictures</u>

Modes of transportation Using auto modes

<u>Making a Scene</u>

Scene selections
Setting up for scenes
Customizing scene settings
Smile for the birdie: Portrait

Ready, set: Sports Action

Mac daddy: Macro

<u>Taking it in: Landscape</u> <u>End of days: Sunset</u>

<u>Don't need goggles: Night View</u> <u>A new saga: Handheld Twilight</u>

Work on your moves: Night Portrait

<u>Shooting Sweeping Panoraaaaamas</u> <u>Rapid Fire</u>

<u>Chapter 4: Making Movie Magic</u>

Making Some Movie Decisions

File format Record setting Sound

<u>Choosing a Movie Type</u>
<u>Selecting Recording Options</u>
<u>Enabling SteadyShot</u>
<u>Turning on Audio</u>

Blowing in the wind Connecting and using an external stereo microphone

Yelling, "Action!" Versus Saying "Cheese"

Making the transition to movie-think

Picking a Genre

Sitting still
Using a stunt double

#### Point-and-Shoot Movie Making

Get everything ready
Press the Movie button to record
Adjust exposure
Keep track
Stop recording

#### **Taking Creative Cinematic Control**

Movie modes
Setting and recording in Movie mode
Changing the movie mode

**Enjoying the Show: Movie Playback** 

Watching movies
Movie metadata

#### Part II:Playing with Pixels

#### <u>Chapter 5: Getting More from Picture Playback</u>

Knowing What to Press
Thank You Very Much-o Mr. Auto Review
Setting the View à la Mode
Playing Back Photos (and Lots More)

<u>Playback basics</u> <u>Displaying the image index</u> Zooming and panning
Rotating photos
Protecting photos and movies
DPOF a doo-wop printing

#### **Decoding Picture Data**

With Recording Data display Histogram display

#### <u>Letting Go of Bad Photos and Movies</u>

Deleting a single file

Deleting more than one photo or movie

Deleting all the photos in a folder

Deleting all movies

Setting Up Slide Shows Viewing Playback on an HDTV

Being compatible
HDMI cable
Connecting camera to TV

#### 6: Setting Up Shop at Home

**Getting the Party Started** 

<u>Sony software</u> <u>Other photo editors and organizers</u> <u>Video software</u>

#### <u>Transferring Photos and Movies to Your Computer</u>

Making a direct connection
Using a card reader
Importing files using Picture Motion
Browser
Manually transferring photos and MP4
videos

#### **Printing and Sharing**

Resolution
Paper size
Format

#### Working with JPEGs

<u>They call it Picture Motion Browser</u> <u>iPhoto a go-go</u>

Working with Raw Files

#### Part III: Expressing Your Creativity

#### 7: Making Exposure and Flash Decisions

#### **Making Big Decisions**

Describing the exposure controls

Making creative decisions

Shooting in different conditions

#### **Dialing in Advanced Exposure Modes**

Using Program Auto
Using Aperture priority mode
Using Shutter speed priority mode
Taking total control with Manual exposure
mode

Hi Ho, Hi Ho, to ISO You Go

Selecting an ISO
Using multi-frame noise reduction

Metering Methodology

Meter types Changing metering mode

<u>Using the Histogram</u>
<u>Locking the Exposure</u>
<u>Using Exposure Compensation</u>
<u>Dynamic Range or Bust</u>

Processing photos with the D-range optimizer
DRO Bracketing (A77)
Using Auto HDR
Exposure bracketing and HDR
photography

Controlling the Built-in Flash

Setting the flash control method

Setting advanced flash modes
Using the built-in flash
Adjusting the flash strength
Trying flash compensation
Flash bracketing

#### **Chapter 8: Designing with Focus and Color**

#### <u>Getting Autofocus to Behave</u>

Understanding AF indicators
Changing Autofocus mode
Selecting AF areas
Locking on target
Using the focus magnifier
Tracking objects
Putting it all together

#### Controlling Depth of Field

Affecting DOF
Working with DOF
Previewing the depth of field

#### **Shedding Light on White Balance**

<u>Changing the white balance</u>
<u>Creating a custom white balance setting</u>
<u>Shooting white balance brackets</u>

#### **Using Creative Styles**

Selecting a style

#### Fine-tuning style

Color Space Wars: sRGB versus Adobe RGB

#### <u>Chapter 9: Cooking Up Picture- Perfect Recipes</u>

Solid Settings for all Occasions

Developing a Shooting Strategy

Prepare beforehand

<u>Double-check battery level and memory</u> card

Establish specific goals for the shoot

Set the mode dial and main exposure

parameter

Configure the camera

Meter and autofocus

Compose the scene

Adjust exposure and shoot

**Correct problems** 

#### **Popping Out Portraits**

<u>Trade tips</u> <u>Shooting manually</u>

Goodbye, City Life
Give Me Park Avenue
Freeze Frame Moments
So Close You Can Touch It
Exploring HDR Photography

Part IV: The Part of Tens

#### Chapter 10: Ten Ways to Customize Your Camera

Reconfiguring Power Save Mode
Changing the File Numbering Scheme
Changing the Folder Naming Format
Turning off Live View Effects
Peeking into Peaking
Displaying What You Want
Disabling the Head Detector
Changing a Button's Stripes
86ing the AF Illuminator
Turning It Down to 10: Noise Reduction
Settings

<u>Chapter 11: Ten More Camera Features Worth</u> <u>Investigating</u>

Becoming One with the Level

<u>Left-to-right level (horizontal)</u> <u>Front-to-back level (vertical)</u>

Using Memory Recall (A77)
Shooting with Picture Effects
Navigating with GPS
Unleashing the Smart Teleconverter
Turning On the Lens Compensatrixators
Ye Olde Electronic Front Curtain Shutter
Flashing without Wires
I Spy an Eye-Fi Memory Card
Some Brainiac Features on the A77

Power ratio (aka manual flash)

Exposure step

AF/MF button

AF-A setup (aka direct manual focus)

AF Micro Adjust

#### **Cheat Sheet**

## Sony® Alpha SLT-A65/A77 For Dummies® by Robert Correll

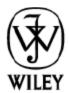

John Wiley & Sons, Inc.

#### Sony® Alpha SLT-A65/A77 For Dummies®

Published by John Wiley & Sons, Inc. 111 River Street Hoboken, NJ 07030-5774

#### www.wiley.com

Copyright © 2012 by John Wiley & Sons, Inc., Hoboken, New Jersey

Published by John Wiley & Sons, Inc., Hoboken, New Jersey

Published simultaneously in Canada

No part of this publication may be reproduced, stored in a retrieval system or transmitted in any form or by any means, electronic, mechanical, photocopying, recording, scanning or otherwise, except as permitted under Sections 107 or 108 of the 1976 United States Copyright Act, without either the prior written permission of the Publisher, or authorization through payment of the appropriate per-copy fee to the Copyright Clearance Center, 222 Rosewood

Drive, Danvers, MA 01923, (978) 750-8400, fax (978) 646-8600. Requests to the Publisher for permission should be addressed to the Permissions Department, John Wiley & Sons, Inc., 111 River Street, Hoboken, NJ 07030, (201) 748-6011, fax (201) 748-6008, or online at <a href="http://www.wiley.com/go/permissions">http://www.wiley.com/go/permissions</a>.

Trademarks: Wiley, the Wiley logo, For Dummies, the Dummies Man logo, A Reference for the Rest of Us!, The Dummies Way, Dummies Daily, The Fun and Easy Way, Dummies.com, Making Everything Easier, and related trade dress are trademarks or registered trademarks of John Wiley & Sons, Inc. and/or its affiliates in the United States and other countries, and may not be used without written permission. Sony is a registered trademark of Sony Corporation. All other trademarks are the property of their respective owners. John Wiley & Sons, Inc. is not associated with any product or vendor mentioned in this book.

Limit of Liability/Disclaimer of Warranty: The publisher and the author make no representations or warranties with respect to the accuracy or completeness of the contents of this work and specifically disclaim all warranties, including without limitation warranties of fitness for a particular purpose. No warranty may be created or extended by sales or promotional materials. The advice and strategies contained herein may not be suitable for every situation. This work is sold with the understanding that the publisher is not engaged in rendering legal, accounting, or other professional services. If professional assistance is required, the services of a competent professional person should be sought. Neither the publisher nor the author shall be liable for damages arising herefrom. The fact that an organization or Website is referred to in this work as a citation and/or a potential source of further information does not mean that the author or the publisher endorses the information the organization or Website may provide or recommendations it may make. Further, readers should be aware that Internet Websites listed in this work may have

changed or disappeared between when this work was written and when it is read.

For general information on our other products and services, please contact our Customer Care Department within the U.S. at 877-762-2974, outside the U.S. at 317-572-3993, or fax 317-572-4002.

For technical support, please visit <a href="https://www.wiley.com/techsupport">www.wiley.com/techsupport</a>.

Wiley publishes in a variety of print and electronic formats and by print-on-demand. Some material included with standard print versions of this book may not be included in e-books or in print-on-demand. If this book refers to media such as a CD or DVD that is not included in the version you purchased, you may download this material at <a href="http://booksupport.wiley.com">http://booksupport.wiley.com</a>. For more information about Wiley products, visit <a href="http://www.wiley.com">www.wiley.com</a>.

Library of Congress Control Number: 2012935980

ISBN 978-1-118-24380-0 (pbk); ISBN 978-1-118-33040-1 (ebk); ISBN 978-1-118-33109-5 (ebk); ISBN 978-1-118-33321-1

Manufactured in the United States of America

10987654321

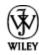

#### **About the Author**

Robert Correll is the author of several books about digital photography and imaging, including Digital SLR Photography All-in-One For Dummies. His most recent titles include Sony Alpha SLT-A35/A55 For Dummies; Photo Retouching and Restoration Using Corel PaintShop Pro X4, Third Edition; HDR Photography Photo Workshop, Second Edition (with Pete Carr); Canon EOS Rebel T3/1110D and Canon EOS 60D For Dummies (both with Julie Adair King); and High Dynamic Range Digital Photography For Dummies.

When not writing, Robert enjoys family life, photography, playing the guitar, grilling, and recording music. Robert graduated from the United States Air Force Academy and resides in Indiana.

#### **Dedication**

To my family.

### Author's Acknowledgments

I want to express my profound appreciation to everyone I had the pleasure of working with on this project. Each person devoted their skills, talents, attention to detail, vision, and time. Those are valuable commodities.

In particular, I am deeply grateful to the wonderful publishing team at John Wiley & Sons. Tonya Cupp, Steve Hayes, and Katie Crocker are just some of the talented editors who helped make this book possible. I am also thankful to technical editor Scott Proctor, whose insights and expertise helped keep this book on the straight and narrow.

Many thanks to David Fugate at Launchbooks.com.

I also want to shout out a big "Thank you!" to Pine Hills Church.

As always, my wife and children encourage, support, and sustain me.

Thank you!

#### **Publisher's Acknowledgments**

We're proud of this book; please send us your comments at

http://dummies.custhelp.com. For other comments, please contact our Customer Care Department within the U.S. at 877-762-2974, outside the U.S. at 317-572-3993, or fax 317-572-4002.

Some of the people who helped bring this book to market include the following:

#### **Acquisitions, Editorial**

Project and Copy Editor: Tonya Maddox Cupp

Executive Editor: Steve Hayes

**Technical Editor: Scott Proctor** 

Editorial Manager: Jodi Jensen

Editorial Assistant: Amanda Graham

Sr. Editorial Assistant: Cherie Case

Cover Photo: © Darren Kemper / Corbis

Cartoons: Rich Tennant (<u>www.the5thwave.com</u>)

#### **Composition Services**

Project Coordinator: Katherine Crocker

Layout and Graphics: Claudia Bell, Carl Byers, Melanee Habig, Joyce Haughey, Jennifer Henry, Corrie Niehaus, Lavonne Roberts

Proofreaders: Rebecca Denoncour, Susan Hobbs

Indexer: BIM Indexing & Proofreading Services

#### Publishing and Editorial for Technology Dummies

Richard Swadley, Vice President and Executive Group Publisher Andy Cummings, Vice President and Publisher

Mary Bednarek, Executive Acquisitions Director

Mary C. Corder, Editorial Director

#### **Publishing for Consumer Dummies**

Kathleen Nebenhaus, Vice President and Executive Publisher

#### **Composition Services**

Debbie Stailey, Director of Composition Services

#### Introduction

The story of the Sony A65/A77 begins with two other camera manufacturers, Konica and Minolta. These storied names in camera history merged in 2003, but soon thereafter (2006) decided to leave the camera business and focus on other, more business-oriented technologies. Go figure. They transferred all their camera assets to Sony, which has continued developing the Konica Minolta dSLR line under the Sony Alpha brand name. Since 2006, Sony has established itself as a serious player in the dSLR community, offering both entry-level and full-frame professional models.

Recently, Sony has upped the technological ante by introducing cameras, including the A65/A77, with translucent mirrors: dSLTs (digital single-lens translucent). Traditional dSLRs, like their SLR forefathers, use a reflex mirror to bounce light coming through the lens up into the viewfinder so you can compose the scene and focus with the assurance that you're seeing what the camera sees. Just before the shutter opens to take the photo, though, the mirror has to flip up out of the way to expose the film or sensor as the shutter opens,. That's the loud "clunk" you hear when you take a picture with a dSLR and why the mirrors are called reflex mirrors. They move. The translucent mirror in the A65/A77 doesn't have to flip up out of the way when you take a picture. The light bounces off it and goes right through it, whether you're framing, focusing, or taking the picture. Having a stable, translucent mirror makes the camera quieter, faster, lighter, and more mechanically reliable.

Another new-to-dSLR feature of the A65/A77 is the electronic viewfinder. Instead of seeing light bounced off a mirror, through a prism, and out the viewfinder (a lot of light was bouncing in the old days), you look at a high-contrast, high-resolution electronic display. The electronic viewfinder functions like its

optical counterpart in many ways, but it has some major advantages. You can look at camera menus, view photo and movie playback, check shooting functions, turn on a histogram, and see other displays impossible for normal viewfinders.

#### **About This Book**

This book's purpose is to put the right information in your hands so you can take advantage of the technological prowess of your A65/A77. You don't need to know anything about photography before opening these pages. In classic *For Dummies* style, I explain everything in easy-to-understand language and use plenty of color photos to show off the cameras and make the photographic concepts easier to understand.

## How This Book Is Organized

This book is organized into four parts. Each one has a particular focus. They flow from what you need to start out to more advanced subjects. You can read the book from start to finish and progress from beginner to advanced user — or you can jump to any section in any chapter and dig right in. Use the table of contents, the index, and the chapter cross-references to jump to sections with related information.

Here's a quick look at what you can find in each part.

#### **Part I: Pictures Worth Keeping**